## **¡Reto! Crea tu propio Esnopchat**

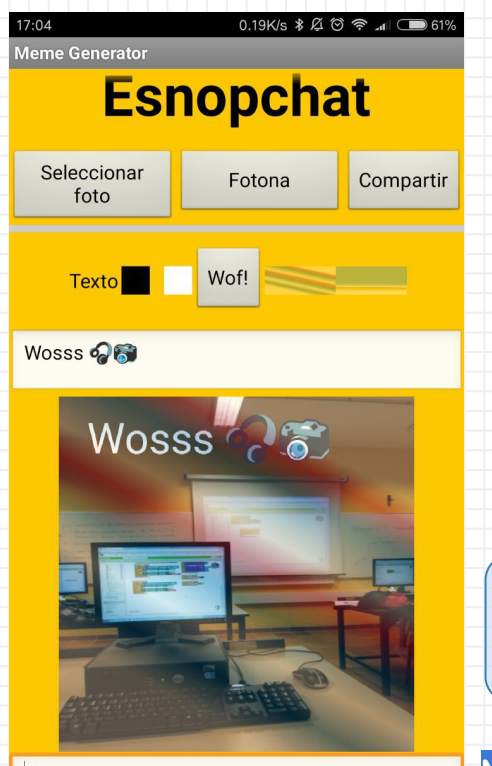

Texto abajo

Crear una aplicación millonaria es casi siempre cuestión de tener una buena idea... ¿Te atreves a crear un esnopchat?

Solito Co

✘ Puedes usar de base la imagen de la izquierda ✘ La fuente de la foto puede ser la galería o una foto nueva

✘ Añade la opción de compartir (por guasá) ✘ No hace falta añadir filtros

La opción de compartir se encuentra en la interfaz "Social". Investiga los bloques de CompartirArchivo

**Nota: Los iconos son los del teclado de Android, no sprites.**